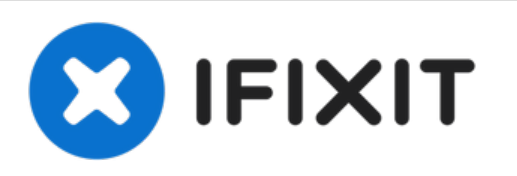

## **iMac Intel 27" EMC 2374, AMD Radeon HD 4850 Videokarte tauschen**

Dieses Video zeigt dir, wie du den iMac...

Geschrieben von: James Wages

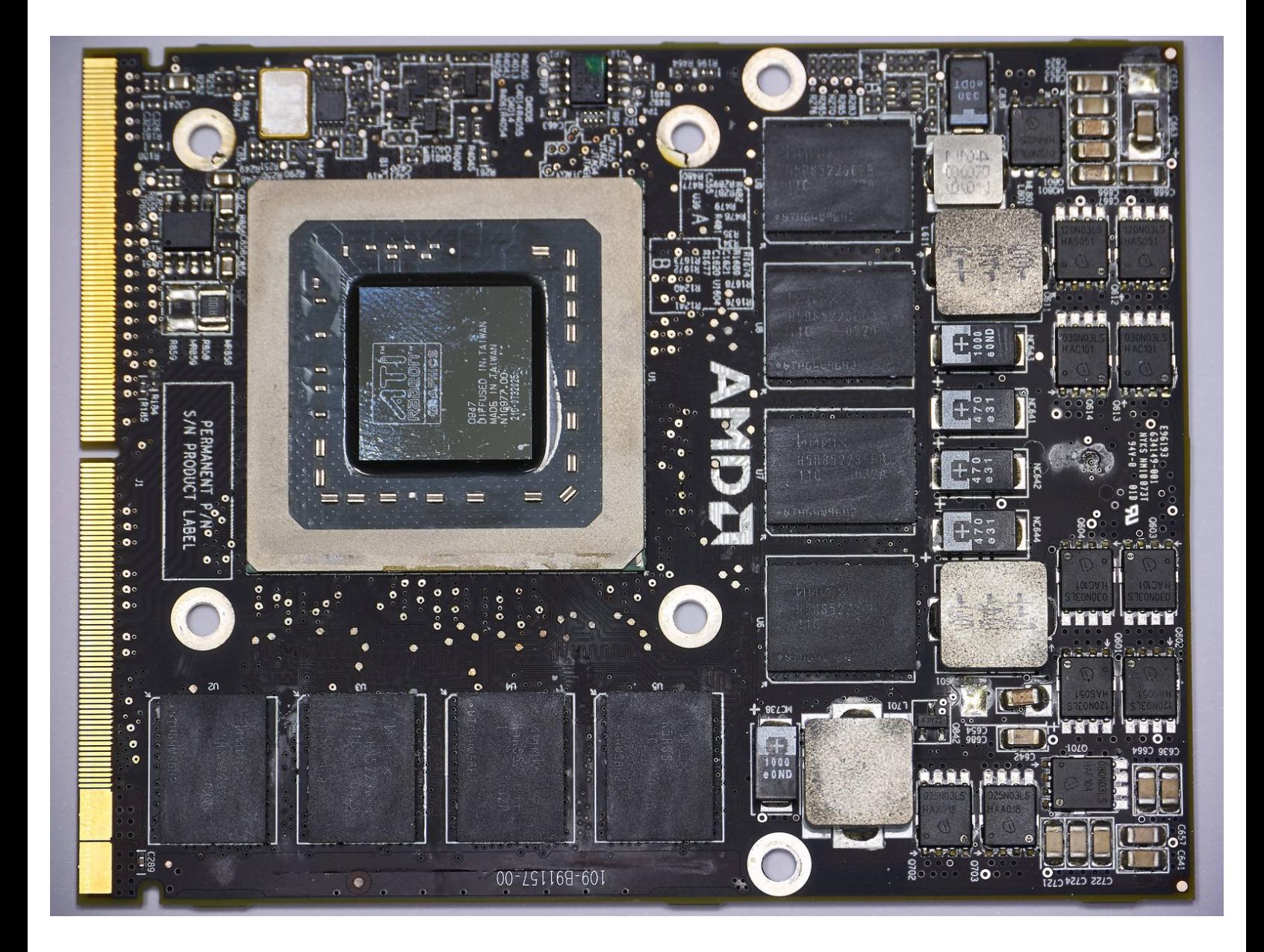

Dieses Dokument wurde am 2022-12-12 09:10:10 AM (MST) erstellt.

## **EINLEITUNG**

## [video: https://www.youtube.com/watch?v=v1DXBLkiqFM]

Dieses Video zeigt dir, wie du den iMac zerlegen kannst, um an die Videokarte zu gelangen und sie zu tauschen. Ich empfehle, alle Stecker zu markieren, damit du sie später fehlerfrei wieder anschließen kannst. Schaue dir das Video auf YouTube an, da ich darunter noch einige wichtige Bemerkungen geschrieben habe. Öffne das Video in YouTube, schaue unterhalb des Videos und klicke auf "Zeige mehr" um alles zu sehen.

Das grundsätzliche Verfahren in meinem Video wurde bei anderen iMac-Modellen aus den Jahren 2010 und 2010 durchgeführt, aber das "backen" funktioniert nicht mehr bei Modellen ab Baujahr 2012 mit den zugeklebten Kanten, da jetzt die Videokarte mit der Hauptplatine verlötet ist.

es gibt auch ein zweites Video mit dem Aufbacken von mir, wo auch noch weitere nützliche Informationen, wie z.B. über die Wärmeleitpaste und wie man sie aufträgt gezeigt werden:

<https://youtu.be/6BJGLFCigdA>

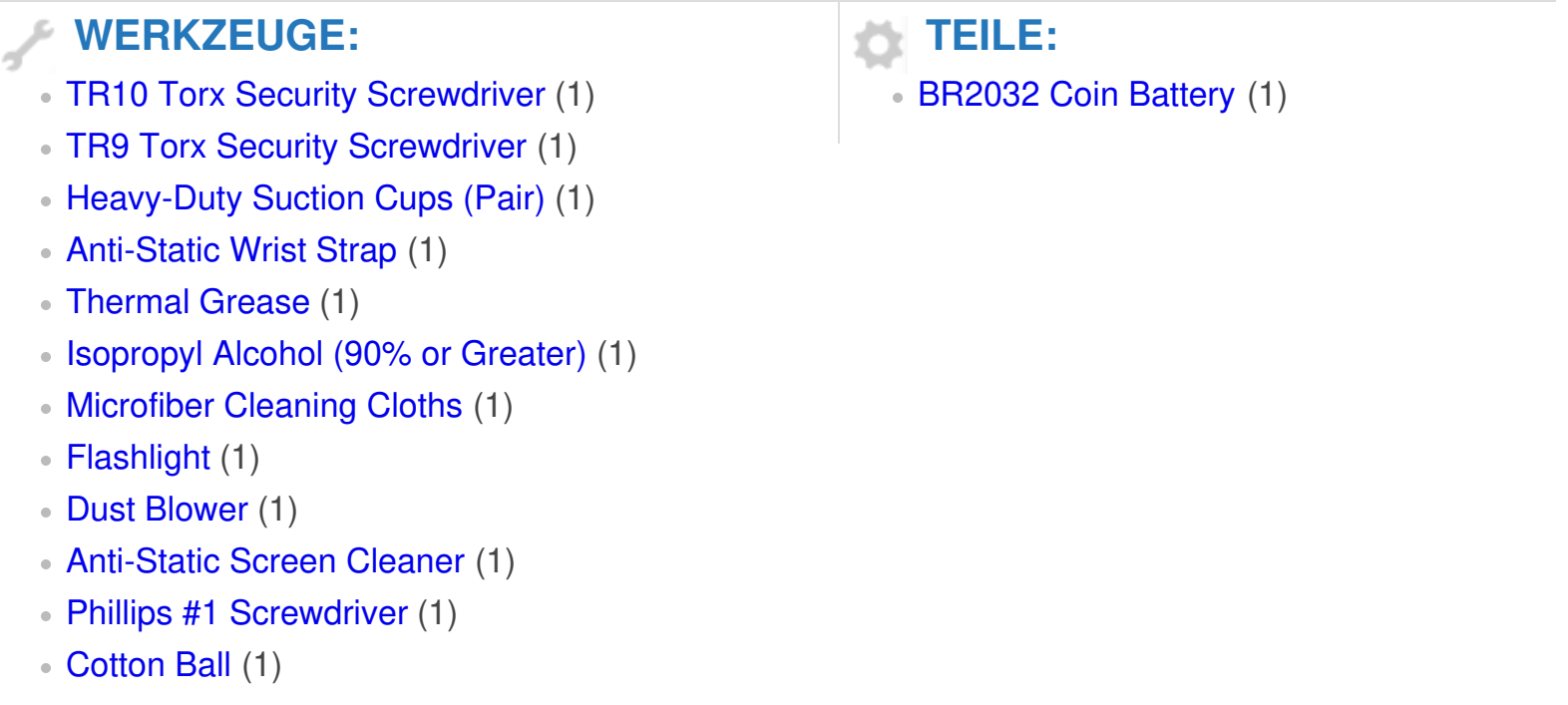

Dieses Dokument wurde am 2022-12-12 09:10:10 AM (MST) erstellt.

Das ist etwas nur für die Mutigen und nur für jemand, der ab und zu mal repariert. Ein 2009er iMac ist längst aus der Garantie raus und funktioniert mit einer defekten Videokarte nicht mehr, du kannst also nicht viel bei dem Reparaturversuch verlieren. Ich kann zwar nicht garantieren, dass die Aufbackmethode erfolgreich ist, bei mir hat sie aber funktioniert und bei vielen Leuten die online von ihren iMacs berichten. Für mich war das ein Ansporn, es nochmals zu probieren. Wenn du die Videokarte garnicht reparieren musst, ist es trotzdem eine Anleitung, die zeigt, wie die Videokarte ausund wieder eingebaut wird. Schaue dir das Video auf YouTube an, dann kannst du auch die Begleittexte lesen, dort sind weitere wichtige Informationen. Im Text befindet sich auch noch ein Link zu einem zweiten Video zu diesem Thema, ich empfehle auch dieses Video anzuschauen, bevor du anfängst. der Backvorgang soll bei 200° C stattfinden.

Dieses Dokument wurde am 2022-12-12 09:10:10 AM (MST) erstellt.